## Automatisierte Nutzung Woodworks in der Firma Halbe-Rahmen GmbH

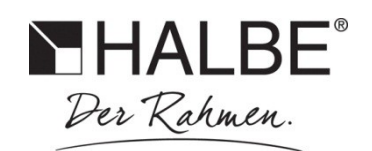

## Anforderung:

Die Firma Halbe-Rahmen produziert in der dritten Generation hochwertige Bilderrahmen. Die Floatgläser für unsere Bilderrahmen werden auf einer CNC gesteuerten Glasschneidemaschine mit Rillrad vorgeritzt und anschließend von Hand gebrochen.

Um die CNC Programme schnellst möglich Verschnitt optimiert zu erstellen, waren wir auf der Suche nach einer einfachen und kostengünstigen Lösung. Da wir für die Verschnitt Optimierung unserer Holzma horizontal Plattensäge schon Woodworks kannten und dadurch wußten das man Woodworks zum Teil automatisieren kann, haben wir uns mit Herrn Denk, in Verbindung gesetzt und eine sehr gute Lösung gefunden.

## Ausführung:

In unserem sogenannten Auftragspool stehen alle zu fertigenden Aufträge.

Der Maschinenbediener an unserem Glasschneider wählt die zu bearbeitenden Aufträge aus und erzeugt eine csv Datei über unseren Pool.

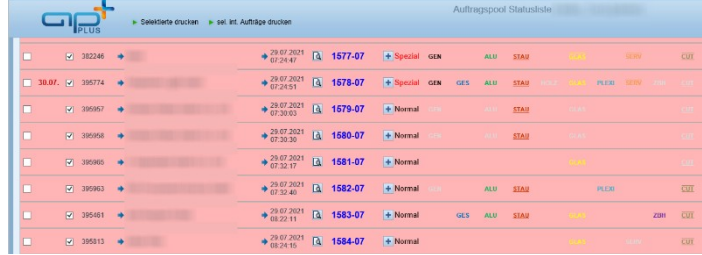

Die csv Datei wird über eine Excelliste mit vba Scribt importiert.

Über die Funktion "An Woodworks übergeben" werden alle Teile die zu einem Plattenmaterial gehören, in eine xml Datei geschrieben. Im Anschluß wird automatisch für jedes Plattenmaterial ein eigenes Woodworksfenster geöffnet

*(Eine Excel Datei mit grundlegenden Funktionen um eine xml Datei zum Import in Woodworks zu erstellen, wird beim Setup im Woodworksordner mit installiert. Teile der oben genannten Funtkionen sind kein Bestandteil der inklusiven Exceldatei)* 

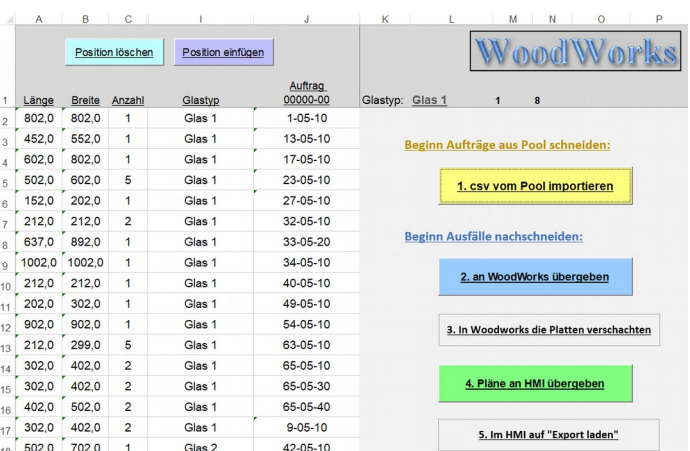

In jedem Woodworksfenster und somit für jedes Plattenmaterial, wird vom Bediener die Optimierung gestartet.

Nach ca. 10 sek wird die Optimierung wieder vom Bediener gestoppt und von der besten Variante über "rechte Maus->Export XML" eine sogenannte Result Datei erzeugt.

In dieser Result Datei stehen sämtliche Platteninformationen und Wegpfade die unsere Maschinen SPS benötigt um die Schnitte auszuführen.

In der oben genannten Excelliste wird über den Button "Pläne an HMI übergeben" die XML Result Datei in einen vorgegebenen Ordner verschoben.

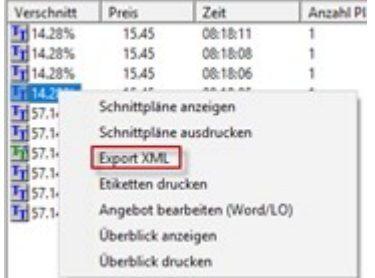

## Automatisierte Nutzung Woodworks in der Firma Halbe-Rahmen GmbH

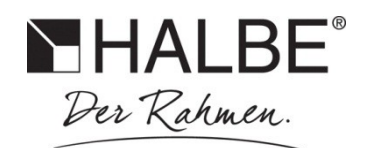

Auf diesen Ordner greift die Maschinensoftware zu und lädt sich die Daten zum Schneiden der Gläser.

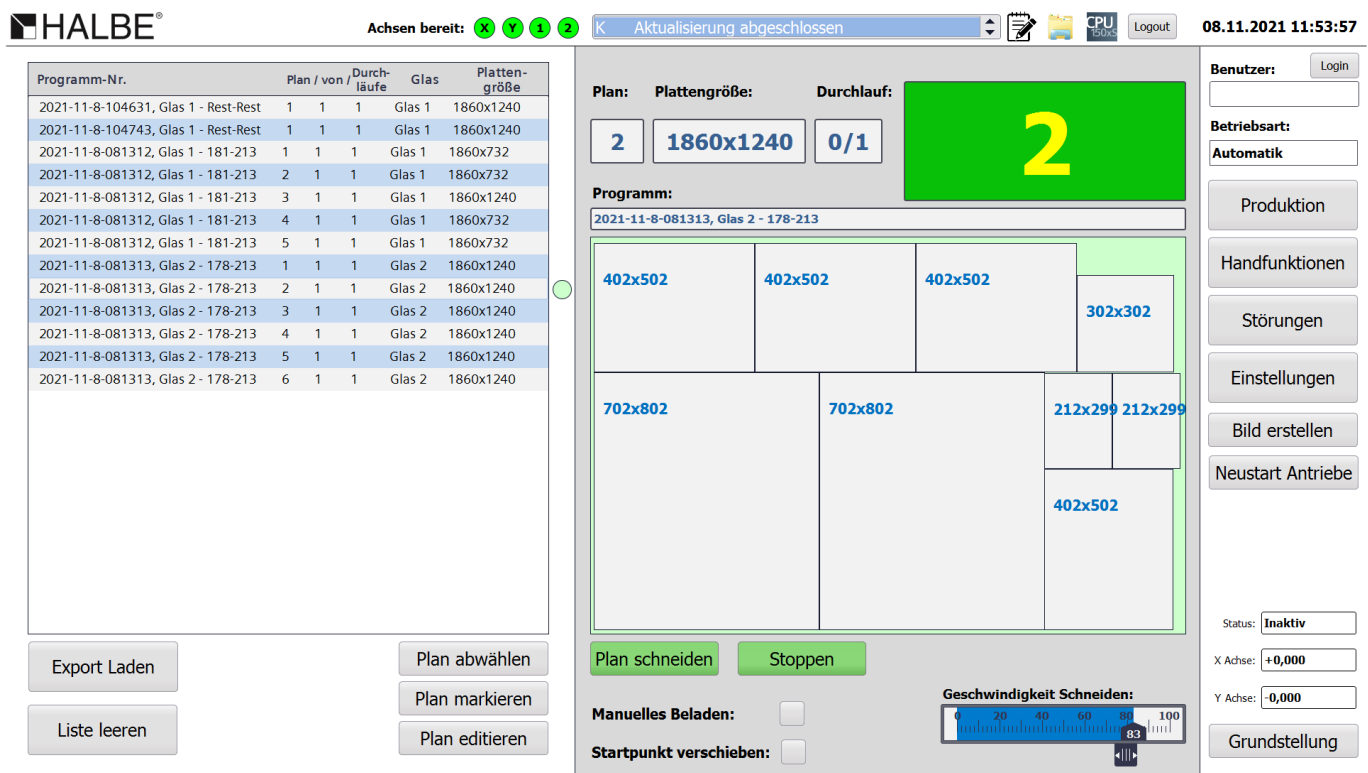